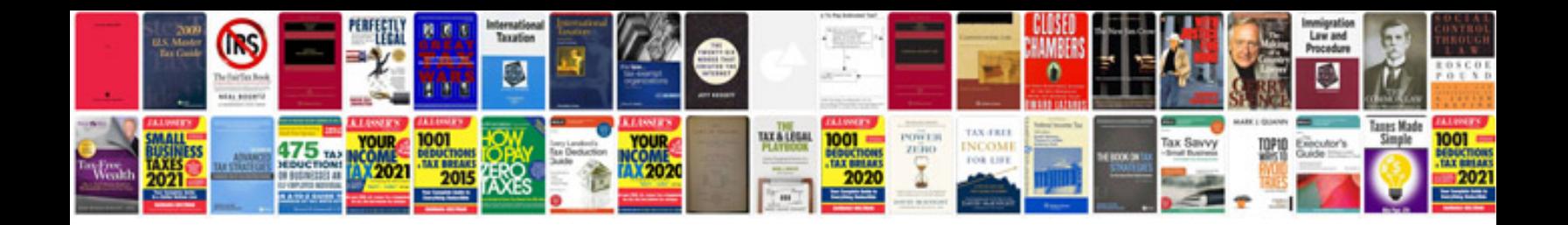

**Auto do it yourself**

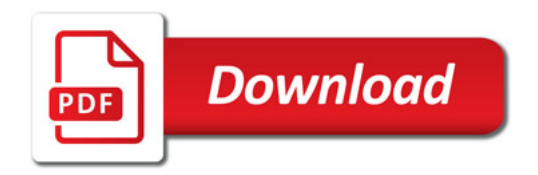

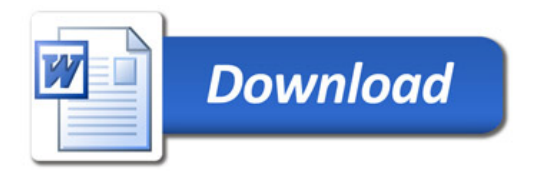